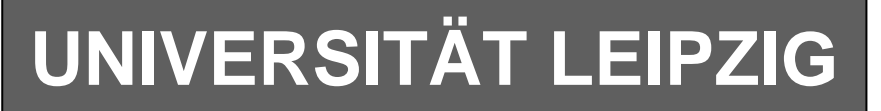

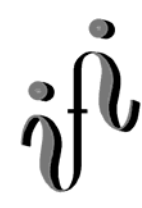

### **Institut für Informatik**

Studentenmitteilung

**2. Semester - SS 2005**

Abt. Technische Informatik *Gerätebeauftragter*  Dr. rer.nat. Hans-Joachim Lieske Tel.: [49]-0341-97 32213 Zimmer: HG 02-37 e-mail: lieske@informatik.uni-leipzig.de www: http:/www.ti-leipzig.de/~lieske/ Sprechstunde: Mi.  $14^{00} - 15^{00}$  (Vorlesungszeit)

# **Aufgaben zu Übung Grundlagen der Technischen Informatik 2**

# **4. Aufgabenkomplex - 1. Aufgabe**

## **Berechnungen von mathematischen Ausdrücken mittels logischer Gleichungen und logischer Schaltungen**

Es soll eine logische Schaltung entwickelt werden, die folgende mathematische Gleichung ausrechnet.

$$
Q=2a-3b
$$

Dabei ist  $a = (a_1, a_0), b = (b_1, b_0)$  jeweils eine 2-Bit Zahl (0 … 3).

Bestimmen Sie die Gleichungen für Q<sub>s</sub> als Vorzeichen Betragszahl.

Dabei bedeutet  $Q_s = (S, Q_3, Q_2, Q_1, Q_0)$  und S=1 (Signum-Bit) das Minuszeichen. Signum-Bit ist 1, wenn die Zahl negativ ist.

- 1. Bestimmen Sie die Tabelle für  $(S, Q_3, Q_2, Q_1, Q_0)$
- 2. Bestimmen Sie die minimierten Gleichungen für  $(S, Q_3, Q_2, Q_1, Q_0)$  mittels der KV-Diagramme
- 3. Bestimmen Sie die Schaltung für *S*

## **4. Aufgabenkomplex - 2. Aufgabe**

#### **Berechnungen von mathematischen Ausdrücken mittels logischer Gleichungen und logischer Schaltungen**

Es soll eine logische Schaltung entwickelt werden, die folgende mathematische Gleichung ausrechnet.

$$
Q=2a-3b
$$

Dabei ist  $a = (a_1, a_0), b = (b_1, b_0)$  jeweils eine 2-Bit Zahl (0 … 3).

Bestimmen Sie die Gleichungen für  $Q<sub>z</sub>$  die negative Zahl im Zweierkomplement. Dabei bedeutet  $Q_z = (Q_4, Q_3, Q_2, Q_1, Q_0)$ . Die negativen Zahlen sind im Zweierkomplement darzustellen.

- 1. Bestimmen Sie die Tabelle für  $Q_7 = (Q_4, Q_3, Q_2, Q_1, Q_0)$
- 2. Bestimmen Sie die minimierten Gleichungen für  $Q_z = (Q_1, Q_2, Q_1, Q_0)$  mittels der KV-Diagramme
- 3. Bestimmen Sie die Schaltunge für *Q*<sup>4</sup>
- 4. Bestimmen Sie die bündelminimierte Schaltung für *Q*<sup>4</sup> *und Q*<sup>3</sup> Dabei ist die Bündelminimierung durch die Schnittmenge der KV Diagramme von  $Q_4$  *und*  $Q_3$  zu ermitteln.

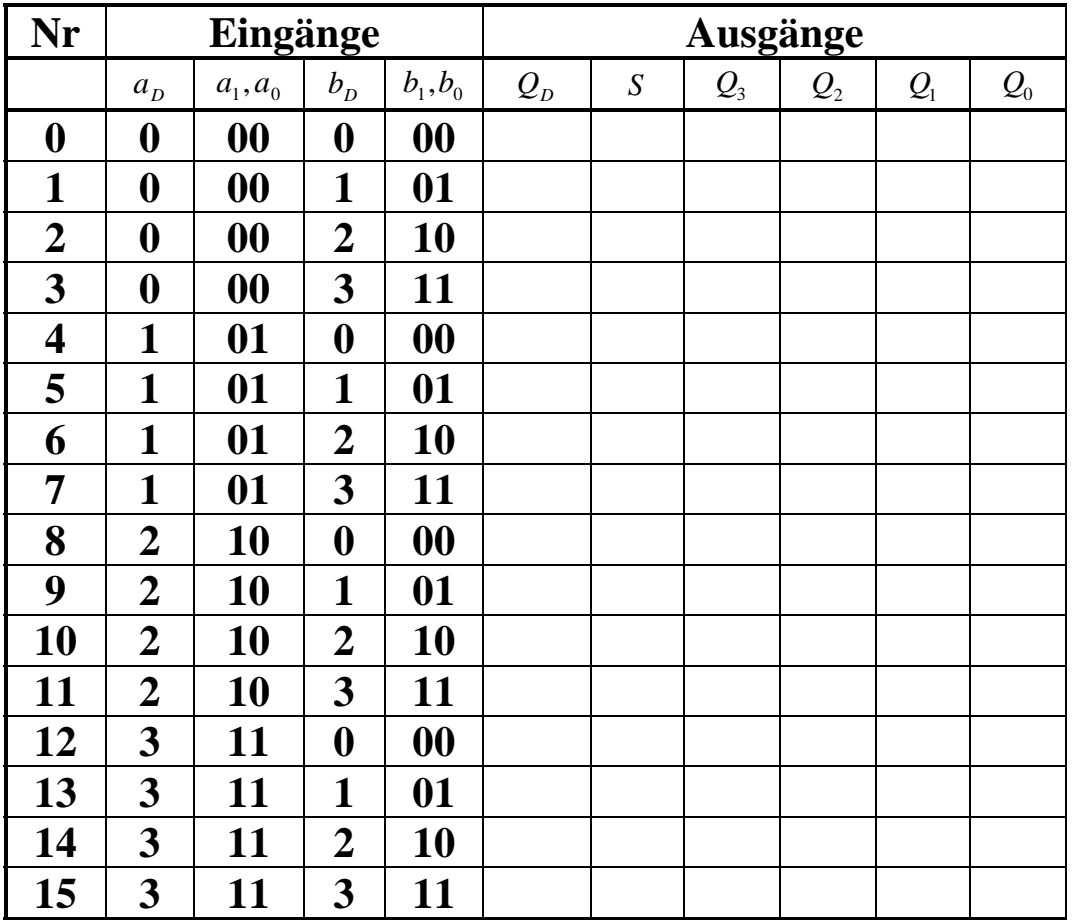

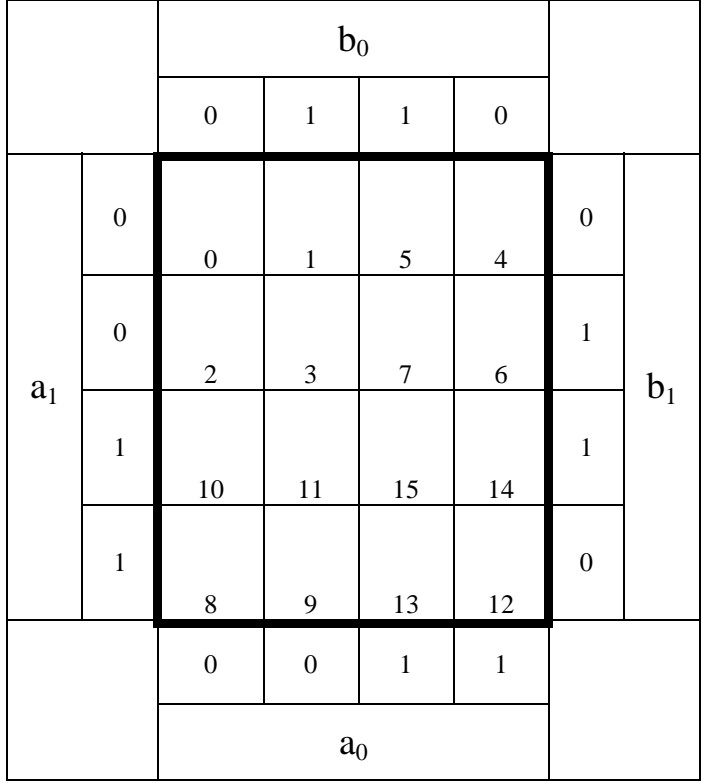

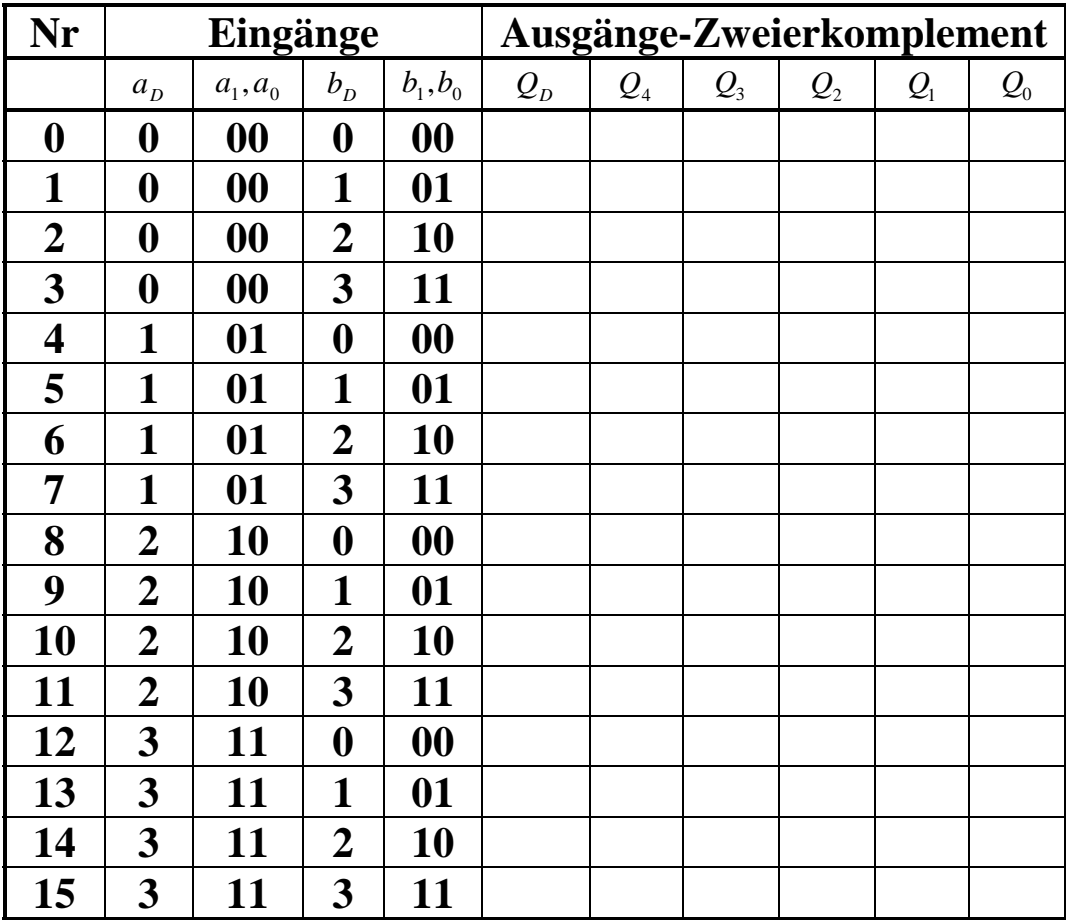

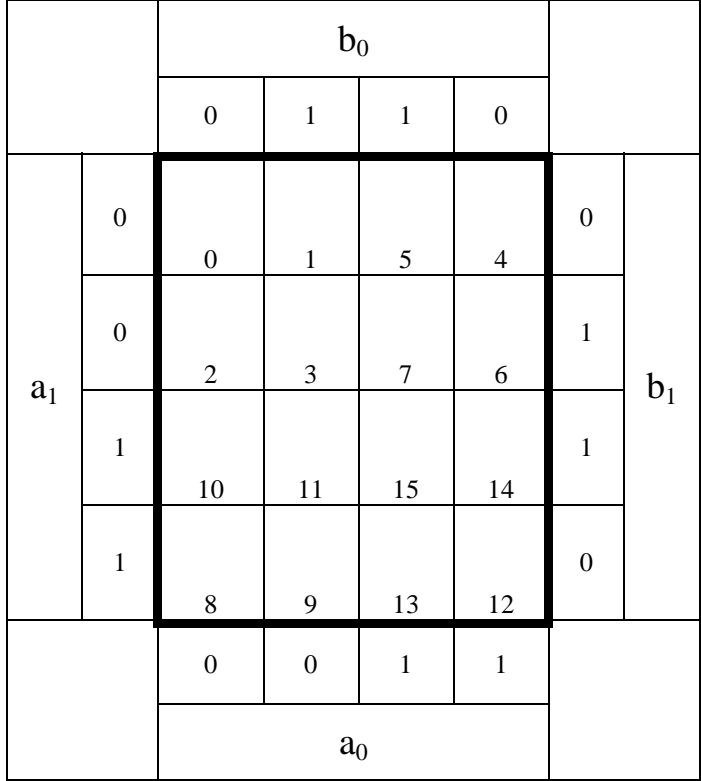

#### **Bemerkung:**

**Sind zwischen den Variablen keine Operatoren, so ist das als UND-Verknüpfung zu lesen. Beispiel:** abc  $\equiv$  a∧**b**∧**c** 

Für bestimmte Fälle wird  $x_0$  mit  $2^0=1$ ,  $x_1$  mit  $2^1=2$ ,  $x_2$  mit  $2^2=4$  und später  $x_3$  mit  $2^3=8$  u.s.w. **gewichtet, so das man sie als eine Zahl ansehen kann.** 

**Bei den Schaltungen können die Gatter beliebig viele Eingänge haben, ausgenommen der Inverter. Es sind nur AND-, OR- und NOT-Gatter zu verwenden.** 

**Leere Felder in Karnaugh-Veitch-Diagrammen sind immer null.** 

**Bei den Konversionen sind Inverter als Spezialfall der NAND- und NOR - Gatter auf der untersten Ebene erlaubt. Die Konversionen sind aus den kanonischen Normalformen zu erstellen.** 

**Streng in Zusammenhang mit der Schaltung bedeutet, daß alle Inverter gezeichnet werden müssen! Es existiert jeweils nur ein Draht für die nicht invertierten Variablen.** 

**Zum Beispiel wird der 5. Primimplikant der Ordnung 2, der die Minterme 3,7,11 und 15 umfaßt, wird mit P5,2(3,7,11,15) beschrieben usw. Die Primimplikanten sind von der niedrigeren Ordnung zur höheren Ordnung zu ordnen. Analog ist mit Kernimplikanten zu verfahren.** 

**Bei der Baumdarstellung geht man zweckmäßiger Weise von der kanonisch disjunktiven Form aus.** 

**Die Kosten sind entsprechend der Kostenbestimmung im Quine-McCluskey Verfahren aus der Vorlesung zu berechnen. Für n-Variablen hat der Primimplikant 0. Ordnung (Minterm) die Kosten n, der Primimplikant 1. Ordnung (2er Block) die Kosten n-1 usw.** 

**Es kann mehrere minimale Funktionen mit minimalen Kosten geben.** 

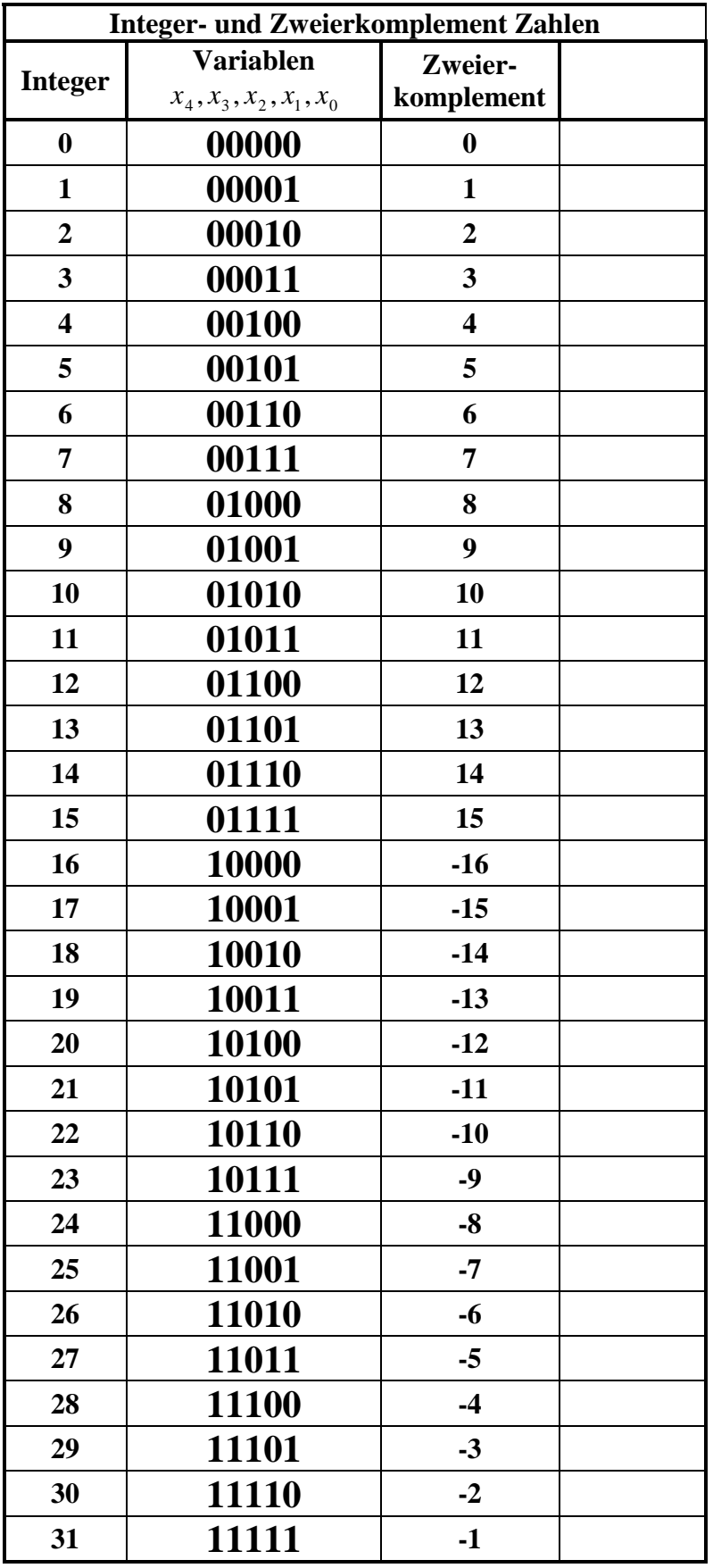